# Online Counselling Process Quick Guide.

### Who is Eligible to Participate in COMEDK Online Counselling?

- Candidates with COMEDK Engineering Entrance Exam Rank Card 2020
- Have passed 12th/equivalent with 45% marks in aggregate in Physics and Mathematics along with Chemistry/Biotechnology/Biology/Electronics/Computer(40% for SC, ST and OBCs of Karnataka State only). However, candidates appearing for supplementary exam of PU Board / 10+2 for 2020-21 can upload their present marks card for time being. Since their counseling will be done after all rounds of regular counseling, opportunity will be given to them for uploading their qualified marks card at a later stage. Nevertheless, they have to fulfill all other eligibility criteria.
- Candidates who are willing to pay Rs. 5,000/- as part of tuition fee.
- Candidates should upload all mandatory scanned documents to prove eligibility and their candidature is subject to successful verification of the same and approval.

#### Counselling -OVERVIEW

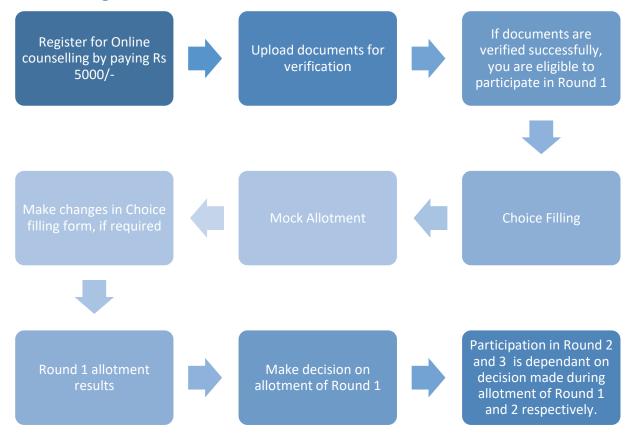

#### How to register for Online Counselling?

- Login to COMEDK Application Form on www.comedk.org
- Click on "Counselling Registration" Tab
- Make Payment of Rs 5000/- as part of tuition fee using credit card/debit card/netbanking
- Click on "Document Upload" tab
- Upload all mandatory documents for verification. (Ensure uploading legible scanned copies of documents. Do not take photo of the documents in mobile for uploading)
- Only candidate's whose document verification is completed will be eligible for further process.

#### How to check whether document is verified?

- The document verification status will be updated in your application form latest by 30<sup>th</sup> Sept.
- You are requested to login to your application frequently to check for document verification status.
- In case incorrect/illegible documents are uploaded, your counselling registration and verification status may show as 'Rejected' .
- Candidates whose document verification status is incomplete/rejected will not be able to participate in further process.
- In case of incorrect declaration in application form or documents, your candidature may be rejected at any stage of counselling/admission process.

## Documents required for Upload for Online document Verification

| S.NO | TYPE OF DOCUMENT                                                                                                    | ALL | SC/ST/OBC of<br>Karnataka who have<br>scored above 40 % and<br>below 45 % in 12th std<br>* | HKR | TULU |
|------|----------------------------------------------------------------------------------------------------|-----|--------------------------------------------------------------------------------------------|-----|------|
| 1    | Candidate Original ID proof (declared in application form/used during exam)                                                                                                    | YES | YES                                                                                        | YES | YES  |
| 2    | Date of Birth Proof of Candidate(SSLC Certificate/Government document                                                                                                    | YES | YES                                                                                        | YES | YES  |
| 3    | PUC/ 12th Std or equivalent Marks Card                                                                                                    | YES | YES                                                                                        | YES | YES  |
| 4    | (##)SC/ST/OBC Certificate issued by Revenue authority not below the rank of Tahsildar in the name of Candidate                                                                                                    | NO  | YES                                                                                        | NO  | NO   |
| 5    | Tulu Minority Certificate –Issued by Principal of school/school record showing "mother tongue" in the name of Candidate                                                                                                    | NO  | NO                                                                                         | NO  | YES  |
| 6    | Karnataka domicile certificate-Issued by Revenue authority not below the rank of Tahsildar in the name of Candidate                                                                                                    | NO  | YES                                                                                        | NO  | YES  |
| 7    | HKR Eligibility certificate in the name of Candidate issued by<br>Asst. Commissioner in charge of revenue sub division                                                                                                    | NO  | NO                                                                                         | YES | NO   |
| 8    | Parents study proof in Karnataka for 7 years (TULU Minority category candidate , if the candidate has not studied for 7 years in Karnataka but has studied 11th and 12th in Karnataka)                                             | NO  | NO                                                                                         | NO  | YES  |
| 9    | Candidates study proof in Karnataka for 7 years including 10th<br>or 12th in Karnataka.<br>( TULU Minority category candidate, if the candidate has<br>studied for 7 years in Karnataka and has studied 10th/12th in<br>Karnataka) | NO  | NO                                                                                         | NO  | YES  |

\*Type of seats available in COMEDK counselling are General Merit, HKR and TULU

## How Many Rounds of Counselling are there?

- There will be 3 Rounds of Counselling
- Candidates who register for counselling and complete document verification will only be eligible to participate in counselling.
- Eligibility to participate in Round 2 and 3 will depend on choice exercised or decision made on allotment during Round 1 and 2 respectively.
- There will be an exclusive round of counseling for candidates passed out in supplementary exam conducted by PU Board / 10+2 for the leftover seats after all the rounds of regular counseling is completed.

## **Counselling Rounds-actions**

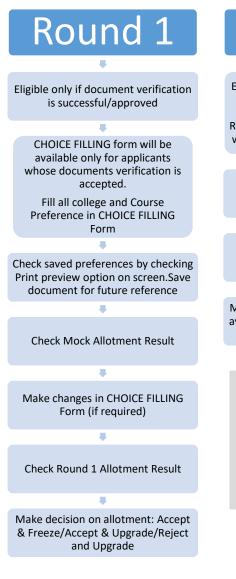

Candidates who selected a seat in Round 1 will have option to surrender/cancel seat during surrender period for Round 1

# Round 2

Eligible only if you are alloted a seat and selected Accept & Upgrade/Reject & Upgrade during Round 1/participated in Round 1 but was not alloted any seat in Round 1

Make changes in CHOICE FILLING Form if required (check rules for editing preferences)

Check Round 2 Allotment Result

Make decision on allotment (choices available will be based on decision in Round 1)

Candidates who selected a seat in Round 2 will have option to surrender/cancel seat during surrender period for Round 2

#### Round 3 Eligible only if you are alloted a seat and selected Accept & Upgrade/Reject & Upgrade during Round 2/participated in Round 2 but

Make changes in CHOICE FILLING Form if required (check rules for editing preferences)

was not alloted any seat in Round 2

Phase 1 Allotment will be HKR & Tulu seats

Check Round 3,Phase 1 allotment results in case you are HKR/TULU candidate .

Make decision on allotment (check rules for decision and allotment)

Phase 2 allotment will be for General Merit seats

Check Round 3,Phase 2 allotment results in case you are not holding HKR /TULU seat

Make decision on allotment (check rules for decision and allotment)

## Options/Decisions that are available after seat is allotted in Round 1

| Options<br>Available                                                                               | Explanation of Choice/Decision                                                                                                    | Eligible to<br>participate<br>in next<br>Round | Part of<br>Tuition Fee<br>of Rs 50000/<br>to be paid |
|----------------------------------------------------------------------------------------------------|----------------------------------------------------------------------------------------------------|------------------------------------------------|------------------------------------------------------|
| Accept & Freeze                                                                                    | You are satisfied with the seat allotted and do not wish to<br>participate in further rounds.<br>You can report to college after downloading your Online<br>Allotment letter and Fee payment receipt of Rs 55000/-                                                                                                    | No                                             | Yes                                                  |
| Accept &<br>Upgrade                                                                                | You are Satisfied with the allotted seat but wish to<br>participate in the next round.<br>If higher options are allotted in subsequent Round, then<br>earlier allotted seat gets cancelled automatically OR if<br>higher option seats are not allotted then earlier allotted<br>seat shall remain in candidate's favour. | Yes                                            | Yes                                                  |
| Reject & Upgrade                                                                                   | You are not satisfied with allotted seat. You are rejecting<br>the allotted seat but wish to participate in the next round<br>to check for allotment of higher preferences/options.                                                                                                    | Yes                                            | No                                                   |
| eject & You are not satisfied with allotted seat and do not wish to participate in further rounds. |                                                                                                    | No                                             | No                                                   |

Reject & Withdraw and he/she will not be eligible for further rounds.

# Options/Decisions available in Round 2 & 3

| Decision in Round 1                    | Decisions available in Round 2                                      |
|----------------------------------------|---------------------------------------------------------------------|
| Accept & Freeze                        | Not applicable                                                      |
| Accept & Upgrade                       | Accept & Freeze /Accept & Upgrade                                   |
| Reject & Upgrade                       | Accept & Freeze/Accept & Upgrade/Reject & Upgrade/Reject & Withdraw |
| Reject & Withdraw                      | Not applicable                                                      |
|                                        |                                                                     |
| Decision in Round 2                    | Decisions available in Round 3                                      |
| Decision in Round 2<br>Accept & Freeze |                                                                     |
|                                        | Decisions available in Round 3   Not applicable   Accept & Freeze   |
| Accept & Freeze                        | Not applicable                                                      |

| Type of Fee                                                                                                    | Amount                                           | Fee Refund Process                                                                                                    |
|----------------------------------------------------------------------------------------------------|--------------------------------------------------|----------------------------------------------------------------------------------------------------|
| Part of tuition fee at time of registration for counselling                                                                  | Rs 5000+<br>convenience<br>fee as<br>applicable  | Necessary deductions will be made as per<br>rules prescribed by statutory bodies                                                                                                    |
| Part of tuition fee at time of accepting the seat.<br>i.e. Accept& Freeze/Accept and Upgrade<br>candidate in Round 1/Round 2 | Rs 50000+<br>convenience<br>fee as<br>applicable | Refundable in case candidate surrenders<br>during surrender period mentioned in<br>COMEDK website.<br>Facility to surrender is available only for<br>Round 1 and Round 2 allotments. |
| Part of tuition fee at time of accepting the seat i.e. Accept& Freeze status at end of Round 3                               | Rs 50000+<br>convenience<br>fee as<br>applicable | Fee will be sent to the concerned institution.                                                                                                    |

## Surrender/Cancellation Process & Refund

\*convenience fee may vary between 0.4 % and 1 % of transaction amount for cards and Rs 12 and Rs 17 per transaction for net banking . Please check Convenience fee before payment in the payment gateway portal.

IMPORTANT NOTE: As the name suggests, this document provides only a quick reference to the Counseling Process to the candidate and their parents/guardians. For detailed understanding, procedure, legal compliance and other details, the main Counseling Process Document should be referred to, which is binding on all the participating candidates and their parents/guardians.